# Филимонов Карьера

# Старт карьеры в IT

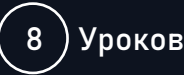

Курс добавлен в апреле 2024

#### **1. Функция для генерации паролей**

- Подготовка к разработке
- Создание функции для генерации паролей
- Настройка базовых правил форматирования кода

#### **2. Верстка основного макета**

## **3. Интеграция JS функции в основной макет**

## **4. Копирование пароля в буфер обмена**

- Копирование текстовой информации
- Уведомление пользователя об успешном копировании пароля

#### **5. Запоминание ранее созданных паролей**

- Сохранение и чтение паролей из localStorage
- Отображение на странице сохраненных паролей

## **6. Темы оформления**

- Добавление UI-элементов
- Добавление стилей для новой темы
- Функция для переключения темы

## **7. Мультиязычность**

- Выбор языка приложения
- Файл с переводами и функция t()
- Функция для перевода UI-элементов

# **8. Домашнее задание с код-ревью**